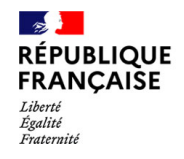

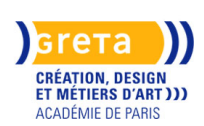

**Sessions ouvertes pour 2023 / 2024 : nous contacter pour les dates**

**Des financements pour votre projet ? Nos conseillers vous répondent. Contactez-nous !**

**Dates**

2023 - 2024

**Public**

Tout public

**Durée**

30 H (à distance)

#### **Modalités de formation possibles**

Cours du soir, Formation entièrement à distance

#### **Coût de la formation**

660,00 euros Non éligible au CPF

#### **Lieu(x) de la formation**

A DISTANCE

## **Contact**

GRETA CDMA Agence administrative et commerciale 21 rue de Sambre et Meuse - 75010 PARIS https://www.cdma.greta.fr

#### **> Contact(s)**

Corinne FRANKIEL **Coordonnatrice** Tél 01 44 08 87 72 Référente handicap : Sabrina TALCONE

# **Modélisme en conception 3D avec CLO 3D : initiation**

Que vous soyez modéliste, styliste ou chef de produit, CLO 3D vous permet à partir d'un patronage en 2D de visualiser virtuellement vos modèles et de les enrichir d'imprimés et d'accessoires.

### **Objectifs**

Concevoir des modèles en 3D en mode modification à partir d'un patronnage 2D (en .DXF) ou en mode création

Devenir autonome sur la manipulation du logiciel Aborder le style en 3D

#### **Prérequis**

22222222 Être modéliste, styliste ou chef de produit

#### **Contenus** للمستحدث والمستحدث

La formation évolue autour des compétences suivantes :

Utiliser deux process : celui en création directe ou importation/modification d'un patron 2D Découvrir l'interface de CLO 3D (fenêtres 2D, 3D; contrôle de souris, vue dans les différentes fenêtres Utiliser le démarrage rapide par ouverture d'un modèle et manipulation de base sur l'avatar Créer une base simple de jupe 2D Importer un modèle de chemise (boîte de paramétrage DFX) Créer des coutures et assembler le vêtement (position des fronces, plis, pliure et zone en 2D Créer et positionner des accessoires (boutons, boutonnières) Positionner des pièces autour de l'avatar (points de positionnement, outil de manipulation et orientation des pièces Réaliser des simulations en 3D Procéder à des ajustements, des modifications et changements de pose Importer des motifs Réaliser le choix d'un tissu et paramétrer

## **Méthodes pédagogiques**

Alternance d'apports théoriques et de mise en pratique. Nombreux exercices de mise en application.

## **Moyens pédagogiques**

Documents pédagogiques - Plate-forme de formation à distance Utilisation de la plateforme TEAMS : partage d'écrans, de tableaux blancs, de ressources pédagogiques, alternance de démonstrations et d'exercices d'application

Nécessite de disposer :

\*d'une connexion Internet de qualité

\*d'un ordinateur équipé de : Microsoft Windows 10 /Apple macOS 10.14, 10.15, 11.2 - Processeur multicœur AMD® ou Intel® 64 bit - RAM 8 Go - Carte graphique : Nvidia® GeForce GTX 960 ou Quadro P2000 - Souris à 3 boutons (fortement recommandée) \*du logiciel CLO 3D

## **Modalités d'admission et de recrutement**

Admission : après entretien, sur dossier

Déposez votre candidature directement sur le site, sur le bouton "déposer sa candidature" avec votre CV, lettre de motivation et/ou votre book.

#### **Reconnaissance des acquis**

Attestation de compétences

#### **Intervenant(e)(s)**

Modéliste et styliste. Experte du domaine.

 $=$   $-$